# **Содержание**

 $\Box$ 

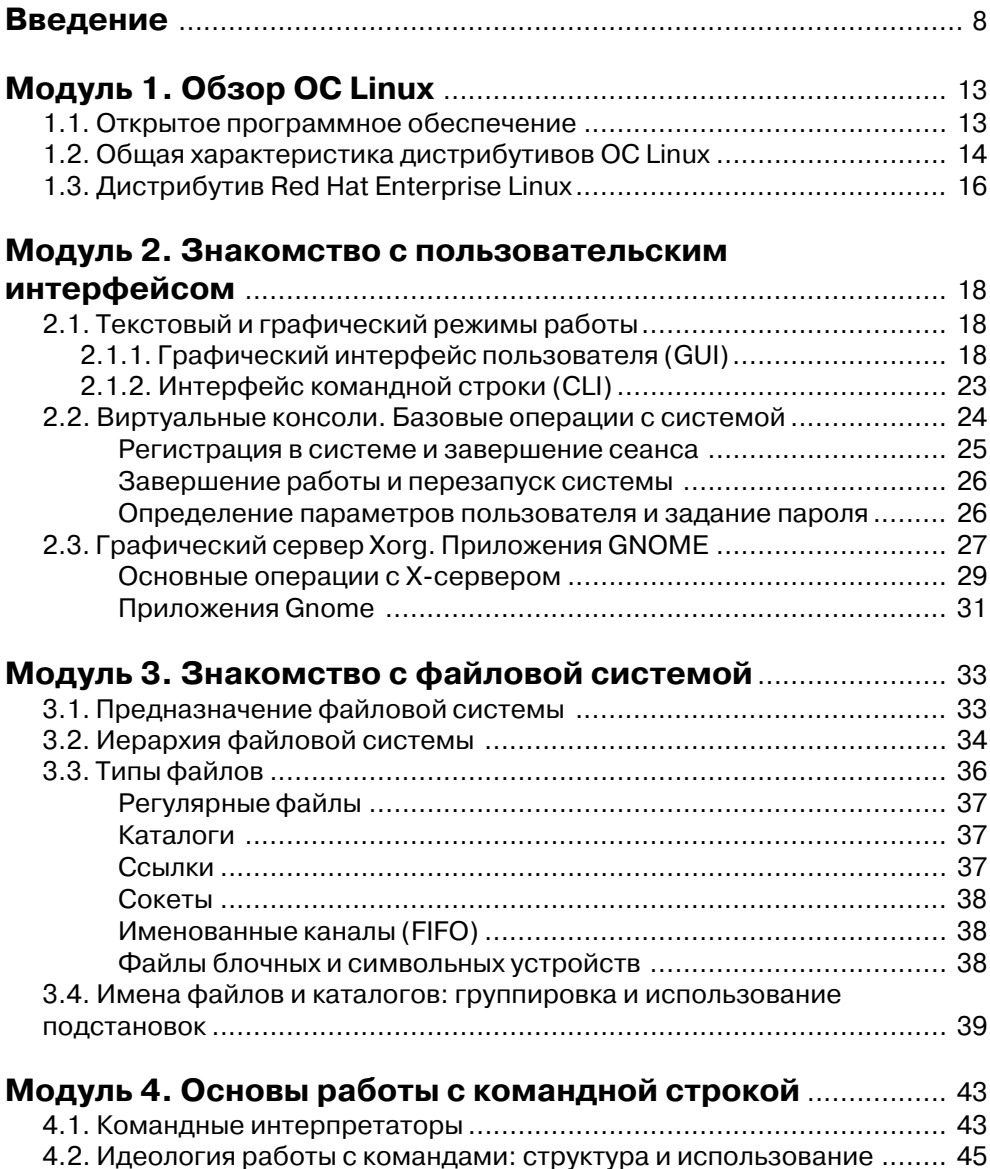

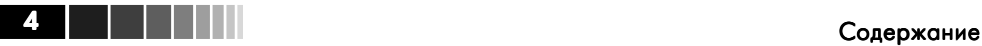

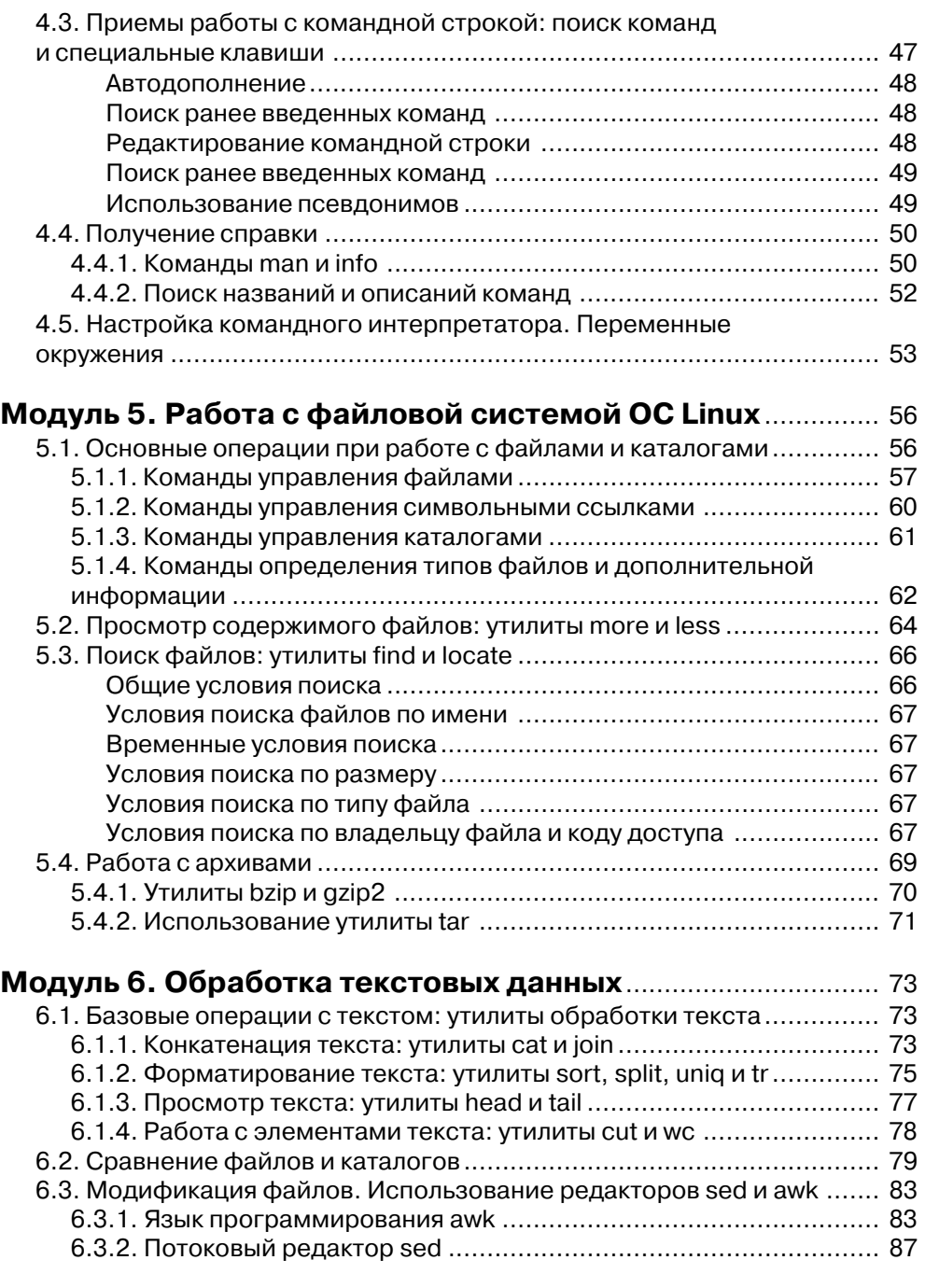

## **Модуль 7. Регулярные выражения** ............................................ 91

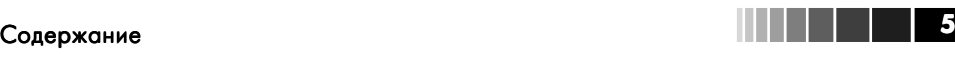

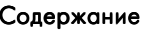

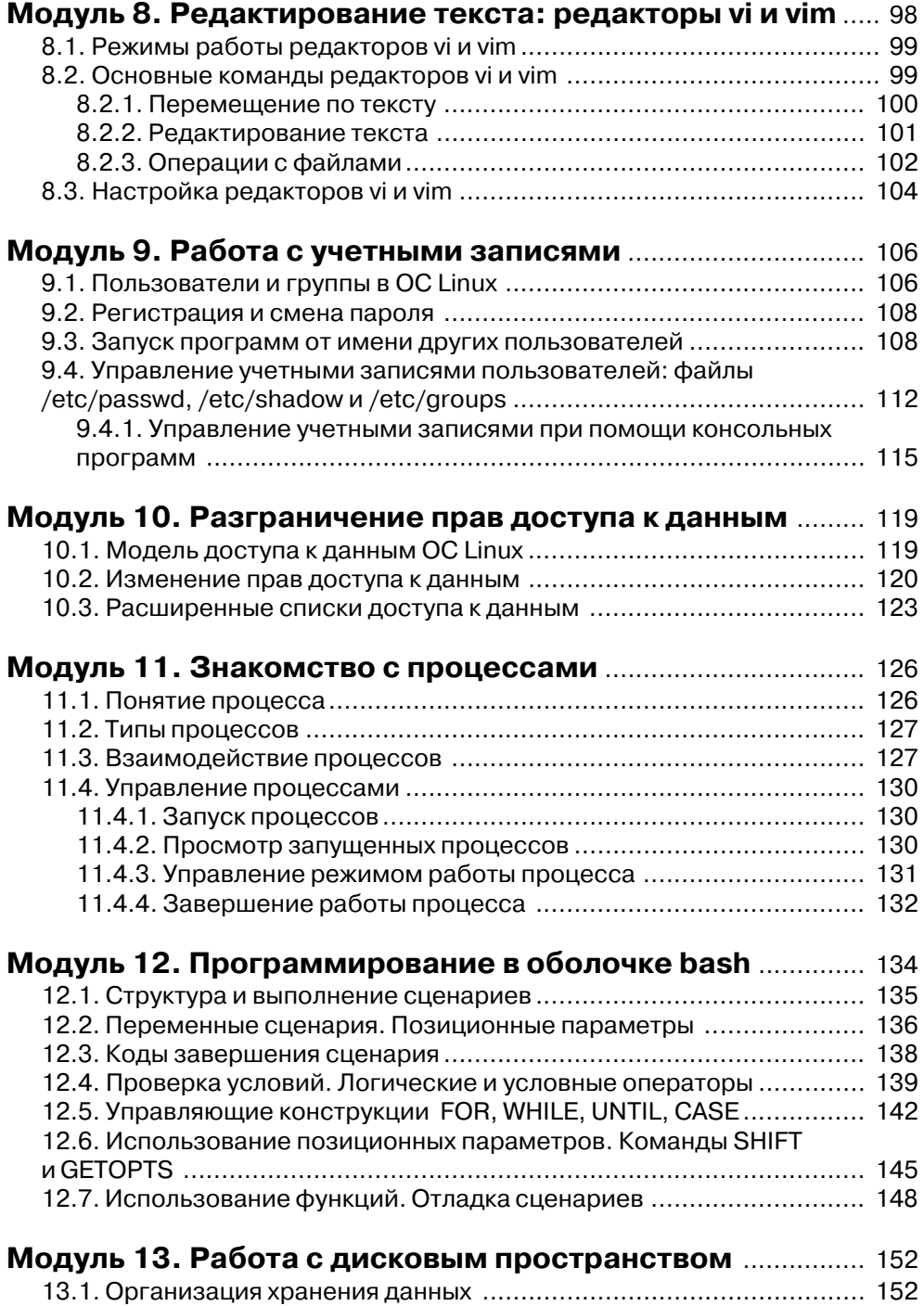

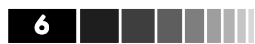

### 6 Содержание

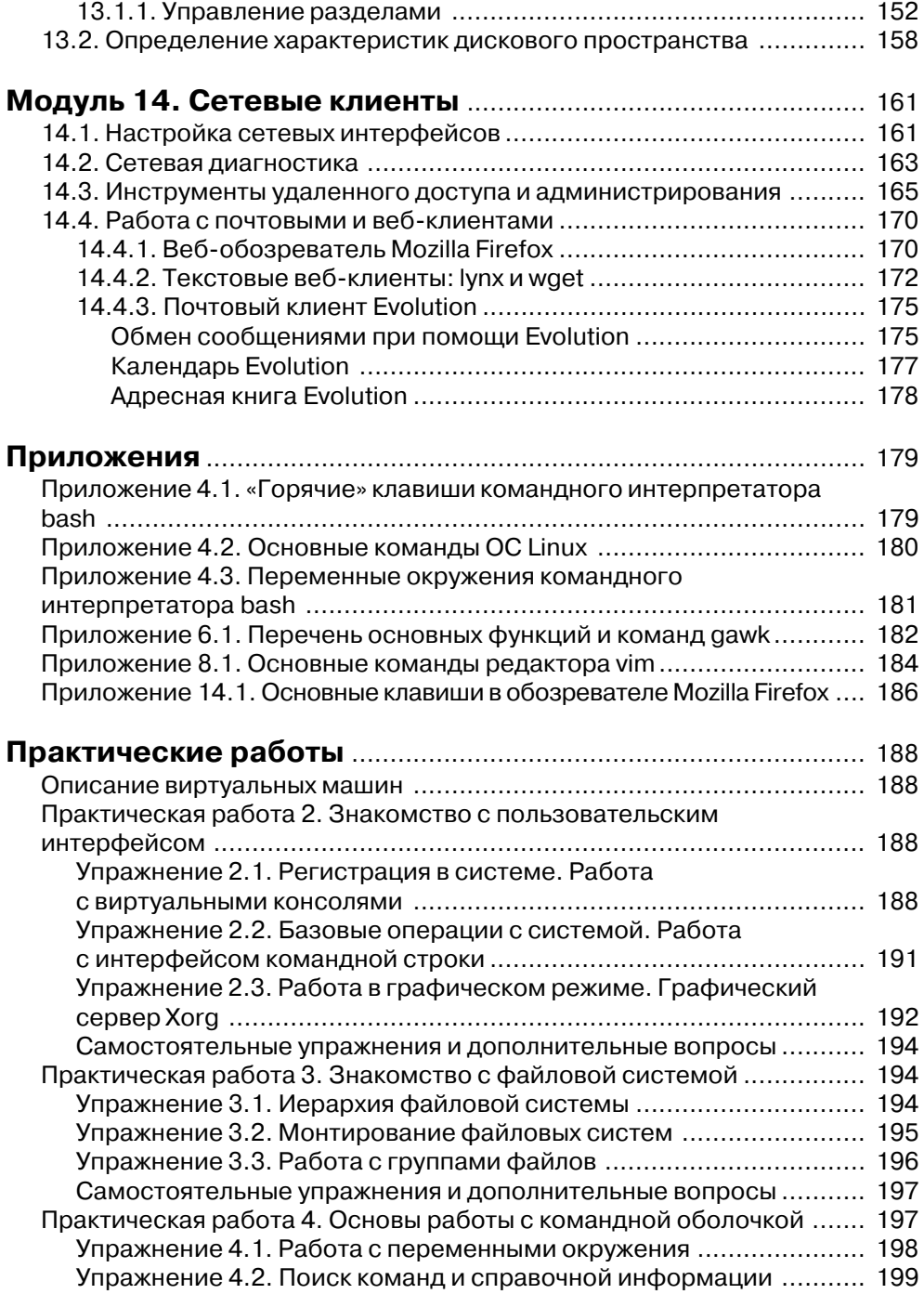

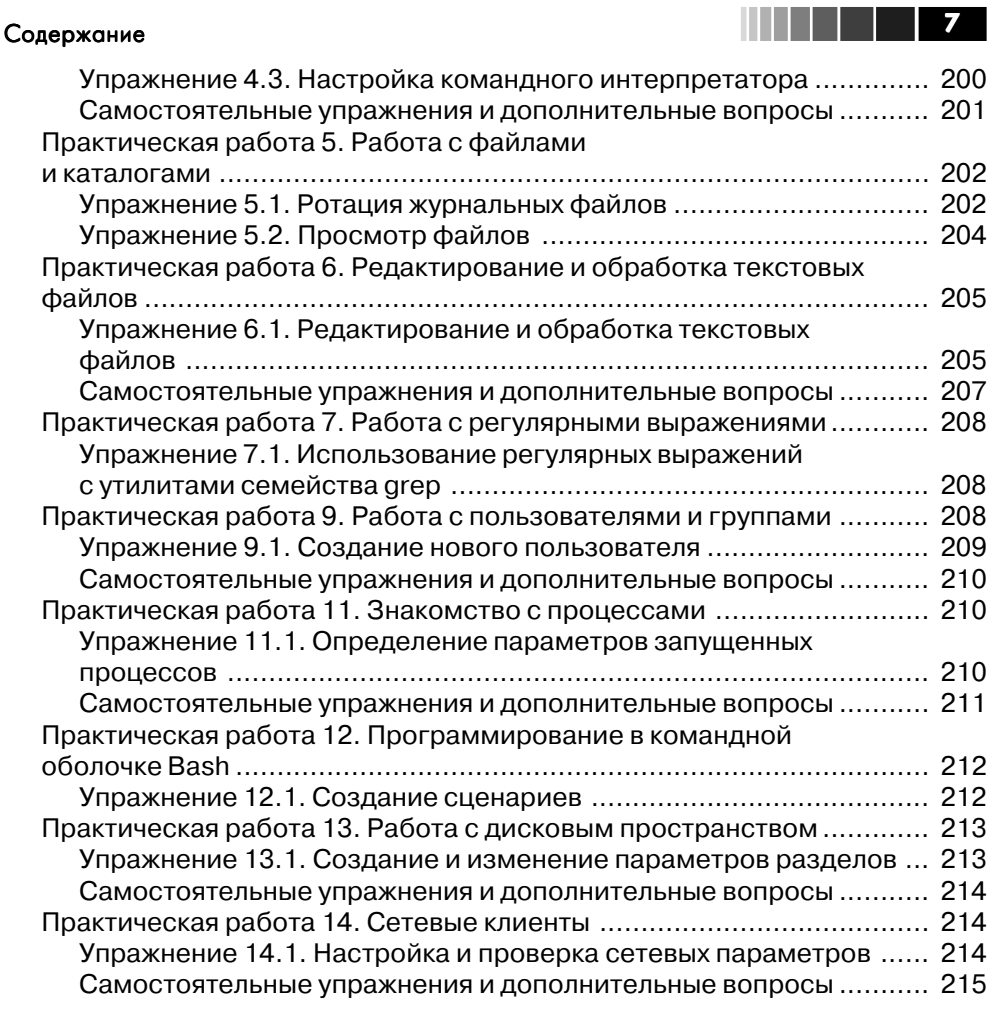

## **Введение**

Данное пособие – первое в серии книг по Linux, издаваемых совместно ДМК Пресс (www.dmk-press.ru) и Softline Academy Alliance (www.it-academy.ru). «Основы работы с ОС Red Hat Enterprise Linux» - начальный курс в изучении ОС Linux. Курс содержит материал, который позволяет пользователям, начинающим работать с этой ОС, понять и закрепить принципы работы с данной системой. В качестве основного рассматриваемого в данном курсе дистрибутива используется дистрибутив ОС Red Hat Enterprise Linux 5 (RHEL)<sup>1</sup>, являющийся коммерческим решением компании Red Hat. Знания, полученные в ходе изучения данного курса, применимы к любому другому дистрибутиву ОС Linux.

Курс предназначен для системных администраторов и инженеров, а также пользователей любого уровня знаний, стремящихся освоить ОС Linux и в дальнейшем успешно сдать сертификационные экзамены по программам Red Hat Certified Technician (RHCT) и Red Hat Certified Engineer (RHCE).

Предлагаемый вашему вниманию конспект лекций и практические работы это основной учебный материал для проведения занятий по курсу «Основы работы с ОС Red Hat Enterprise Linux» в Учебных центрах Softline Academy (www.itacademy.ru). Эти учебные центры создаются в рамках инициативы Softline Academy Alliance, цель которой объединить учебные заведения и организации, заинтересованные в качественной и эффективной подготовке студентов и молодых специалистов для работы в области IT.

Курс разработан преподавателями Учебного центра ВМК МГУ & Softline Academy (www.it-university.ru), который является первым в России авторизованным учебным центром программы Microsoft IT Academy и первой Академией Softline.

Курс рассчитан на 32 академических часа и может быть освоен как самостоятельно, так и под руководством опытного преподавателя в любой из двадцати пяти Академий Softline, находящихся в восемнадцати регионах России.

Курс состоит из 14 модулей, последовательно раскрывающих основы работы с ОС Linux. Все модули условно разделены на пять групп:

- Основы работы с графическим и командным интерфейсами;
- Основы работы с файловой системой и командами;
- Основы обработки текста и написание сценариев командного интерпретатора;
- Основы работы с учетными записями и процессами;
- Основы работы с сетевыми приложениями.

1-й и 2-й модули познакомят вас с особенностями и характеристиками ОС Linux. В этих модулях даются основные понятия и определения, на основе которых строится весь последующий материал.

3-й, 4-й и 5-й модули рассказывают о принципах работы с файловой системой и команлами. Данные молули являются основными для успешного понимания последующего материала.

<sup>&</sup>lt;sup>1</sup> Здесь и далее по тексту под «ОС Linux» будет пониматься ОС Red Hat Enterprise Linux 5.

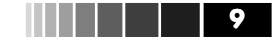

#### Введение

6-й. 7-й и 8-й молули посвяшены работе с текстом. Так как большинство настроек системы и ее приложений находится в текстовых файлах, очень важно научиться эффективно работать с текстовыми данными.

В последующих тёх модулях рассматриваются вопросы разделения прав пользователей системы, управления пользователями и процессами. Данные модули дадут четкое понимание модели управления пользователями, правами и пользовательскими процессами, что особенно важно лля понимания взаимолействия различных служб системы между собой.

Заключительные три модуля помогут вам получить более углубленные знания по работе с командным интерпретатором и файловой системой, а также затронут вопросы взаимодействия ОС Linux с сетью передачи данных и сетевыми сервисами.

После завершения обучения данному курсу вы будете обладать необходимыми знаниями, и уметь:

- описывать особенности ОС Linux и понимать принципы работы системы:
- уверенно работать с файловой системой и моделью доступа к данным:  $\bullet$
- пользоваться встроенной справочной системой;  $\bullet$
- эффективно работать в командном интерпретаторе bash в интерактивном  $\bullet$ режиме;
- разрабатывать собственные сценарии командного интерпретатора bash, а также интерпретаторов sed и awk:
- редактировать текстовые файлы, обрабатывать массивы текстовых данных и использовать регулярные выражения;
- администрировать учетные записи пользователей и групп;
- понимать идеологию работы с процессами и многозадачности;

Предлагаемый курс RH-033 является базовым курсом, предназначенным для поготовки к сдаче экзаменов RHCT комплексной программы сертификации Red Hat, структура которой представлена на следующей диаграмме.

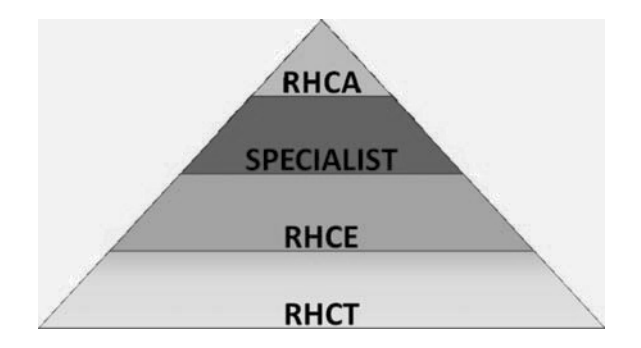

Аудитория, на которую ориентирована сертификация RHCT, – начинающие пользователи ОС Linux, а также пользователи, переходящие с других ОС. Полученный сертификат RHCT доказывает наличие навыков, необходимых для установки, настройки и включения рабочих станций Red Hat Enterprise Linux Desktop

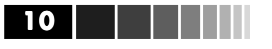

в существующую сетевую инфраструктуру. Экзамен RHCT (RH202) длится 2 часа и содержит в себе как теоретические, так и практические задания.

Сертификация RHCE - стандартное требование<sup>1</sup> для большинства администраторов, системных инженеров и консультантов. В ней рассматриваются сетевые сервисы ОС Linux, вопросы их функционирования и безопасности. Экзамен RHCE (RH302) длится 3,5 часа и содержит в себе как теоретические, так и практические залания.

Заключительным шагом в развитии сертификации RHCE является специализация в одной из следующих областей:

- кластеры и управление хранилищами данных;  $\bullet$
- администрирование политик SELinux;  $\bullet$
- развертывание, виртуализация и управление системами;  $\bullet$
- мониторинг и настройка производительности;
- корпоративные сервисы каталогов и аутентификации:  $\bullet$
- безопасность сетевых сервисов.

В итоге специалист может подтвердить свою квалификацию, сдав один из экзаменов по указанным выше областям.

Сертификация SPECIALIST (Red Hat Certified Specialist) – следующий уровень комплексной программы сертификации Red Hat. На данном уровне существуют две сертификации – специалист в области безопасности (RHCSS) и специалист центра обработки данных (RHCDS). Для того чтобы стать специалистом, необходимо наличие сертификата RHCE и трех сданных экзаменов по темам RHCSS (EX333, EX423, EX429) или RHCDS (EX401, EX423, EX436).

Заключительный уровень RHCA является самой старшей ступенью сертификаций Red Hat. Она предназначена для специалистов, определяющих стратегию развития ИТ-инфраструктуры организации. Типичные функции RHCA - планирование, разработка и управление системами на основе ОС Linux. Для того чтобы получить сертификацию RHCA, необходимо сдать пять дополнительных экзаменов, каждый из которых длится от 2 до 8 часов в зависимости от темы экзамена.

Помимо рассмотренных выше программ сертификаций, существуют дополнительные программы, такие как Red Hat Certified Virtualization Administrator (RHCVA) и JBoss Certified Applications Administrator (JBCAA). Программа RHCVA<sup>2</sup> предназначена для администраторов, занимающихся администрированием и поддержкой виртуальных сред на основе ОС Red Hat Enterprise Linux. Программа JBCAA предназначена для администраторов платформы JBoss Application Plat $form<sup>3</sup>$ 

<sup>&</sup>lt;sup>1</sup> Общие требования к знаниям кандидатов, сертифицирующихся по программам RHCT и RHCE, представлены здесь: http://www.redhat.com/certification/rhce/prep\_guide/

<sup>&</sup>lt;sup>2</sup> Информация о платформе виртуализации Red Hat: http://www.redhat.com/ virtualization/rhev/

<sup>&</sup>lt;sup>3</sup> Информация о платформе [Boss: http://www.jboss.com/products/platforms/application/